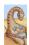

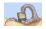

## How are file systems implemented?

File System: Implementation

CSCI [4 | 6]730

**Operating Systems** 

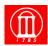

Maria Hybinette, UG

#### How do we represent

- » Directories (link file names to file "structure")
- » The list of blocks containing the data
- » Other information such as access control list or permissions, owner, time of access, etc?
- How can we be smart about the layout?

Maria Hybinette, UGA

### **File System Design Motivations**

- Workloads influence design of file system
- File characteristics (measurements of UNIX and NT):
  - » Most files are small (about 8KB)
    - Block size can't be too big (why not?)
    - Is this still true? Why?
  - » BUT Most of the disk is allocated to large files
    - (90% of data is in 10% of number of files)
    - Large file access should be reasonable efficient.
- Support various file access patterns...

## File System Design Motivation (cont)

- Access patterns:
  - » Sequential: Data in file is read/written in order
    - Most common access pattern
  - » Random (direct): Access block without referencing the predecessor block
    - Difficult to optimize
  - » Access files in same directory together
    - Spatial locality
  - » Access meta-data (i-node, FCB) when access file
    - Need meta-data to find data

Maria Hybinette, UG/

#### **File Operation Implementation**

- Repositioning within a file:
  - » Directory searched for appropriate entry & current file position pointer is updated (also called a file seek)
- Deleting a file:
  - » Search directory entry for named file, release associated file space and erase directory entry
- Truncating a file:
  - » Keep attributes the same, but reset file size to 0, and reclaim file space.

## File Operation Implementation

- Create a file:
  - » Find space in the file system, and add a directory entry.
- Writing in a file:
  - » System call specifying name & information to be written.
    - Given name, system searches directory structure to find file. System keeps write pointer to the location where next write occurs, updating as writes are performed. Update meta-data.
- Reading a file:
  - » System call specifying name of file & where in memory to stick contents. Name is used to find file, and a read pointer is kept to point to next read position. (can combine write & read to current file position pointer). Update meta-data.

**Thought Questions**: How should files be accessed on reads and writes? How can we avoid reading/searching *directory* on every read/write access?

- Need to caches open file pointers
  - » HINT: we have file descriptors in UNIX, it is a reason for this.
- How do we do this procedurally?

Maria Hybinette, UG

## Multi-Process File Access Support

- Two level of internal tables:
  - » Per-process open file table
    - Tracks all files open by a process (processcentric information):
      - Current position pointer (read/write), access Rights
    - Index in system-wide table
  - » System-wide open file table
    - Process Independent information
      - Location of file on disk
      - Access dates, file size
      - File open count (# processes accessing file)

Maria Hybinette, UGA

#### Goals

- OS allocates logical block numbers (LBN) to meta-data, file data, and directory data
  - » Workload items accessed together should be close in LBN space
- Implications
  - » Large files should be allocated sequentially
  - » Files in same directory should be allocated near each other
  - » Data should be allocated near its meta-data
- Meta-Data: Where is it (or should it be) stored on disk?
  - » Embedded within each directory entry
  - » In data structure separate from directory entry
    - Directory entry points to meta-data

## **Opening Files**

- Observation: Expensive to access files with full pathnames
  - » On every read/write operation:
    - Traverse directory structure
    - Check access permissions
- Ideal: open() file before first access
  - » User specifies mode: read and/or write
  - » Search directories once for filename and check permissions
  - » Copy relevant meta-data to system wide open file table in memory
  - » Return index in open file table to process (file descriptor)
  - » Process uses file descriptor to read/write to file
- Multi-process support: via a separate per-process-open file table where each process maintains
  - » Current file position in file (offset for read/write)
  - » Open mode

Maria Hybinette, UG/

# Example: Accessing Files (Steps via Open)

- Search directory structure (part may be cached in memory)
- 2. Get meta-data, copy (if needed) into system-wide open file table
- 3. Adjust count of #processes that have file open
- 4. Entry made in per-process open file table, w/ pointer to system wide table
- Return pointer to entry in per-process file table to application

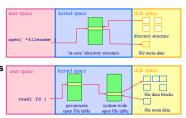

Maria Hybinette, UGA

## **Allocation Strategies**

- Progression of different approaches (reminiscent of memory structure 'progression' of approaches)
  - » Contiguous
  - » Extent-based
  - » Linked
  - » File-allocation Tables
  - » Indexed
  - » Multi-level Indexed
- Questions
  - » Amount of fragmentation (internal and external)?
  - » Ability to grow file over time?
  - » Seek cost for sequential accesses?
  - » Speed to find data blocks for random accesses?
  - » Wasted space for pointers to data blocks?

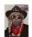

#### **Contiguous Allocation**

- Allocate each file to contiguous blocks on disk
  - Meta-data: Starting block and size of file (base & bound)
  - » OS allocates by finding sufficient free space
  - Must predict future size of file; Should space be reserved?
  - » Examples: IBM OS/360, CDROMS, DVDs.
- Advantages:
  - Little overhead for meta-data
  - Excellent performance for sequential accesses
  - Simple to calculate random addresses
- Disadvantages:
  - Horrible external fragmentation (Requires periodic compaction)
  - May not be able to grow file without moving it
    - Solution: Extends -- pointer to extent(s) in inode

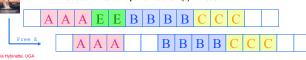

#### **Linked Allocation**

- Allocate linked-list of fixed-sized blocks
  - Meta-data: Location of first (fixed size) block of file
  - Each block also contains pointer to next block
  - Examples: TOPS-10, Alto
- Advantages:
  - No external fragmentation
  - Files can be easily grown, with no limit
- Disadvantages:
  - » Cannot calculate random addresses w/o reading previous blocks
  - » Sequential bandwidth may not be good

  - » Reliability loose pointer (1) cluster blocks (2) user double linked list
- Trade-off: Block size (does not need to equal sector size)
  - » Larger ⇒ ?? . Smaller ⇒ ??

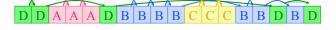

#### **Extent-Based Allocation**

- Allocate multiple contiguous regions (extents) per file (e.g., Veritas File System).
  - Meta-data: Small array (2-6) designating each extent
    - Each entry: starting block and size
- Improves contiguous allocation
  - » File can grow over time (until run out of extents)
  - Helps with external fragmentation
- Advantages:
  - » Limited overhead for meta-data
  - » Very good performance for sequential accesses
  - Simple to calculate random addresses
- Disadvantages (Small number of extents):
  - » External fragmentation can still be a problem
  - » Not able to grow file when run out of extents

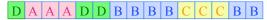

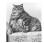

## File-Allocation Table (FAT)

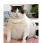

- Variation of Linked allocation (e.g., MS-DOS. OS/2)
  - Keep linked-list information for all files in on-disk FAT table
  - Meta-data: Location of first block of file
    - And, FAT table itself
  - » FAT located at beginning of each partition
    - indexed by block number
    - entry contains block number of next entry
- Comparison to Linked Allocation
  - Advantage: Random access improved because disk head can read location in FAT
  - Disadvantage: Read from two disk locations for every data read (FAT + actual block)
  - » Optimization: Cache FAT in main memory
    - Advantage: Greatly improves random accesses
    - Still very hard to access random file blocks ):

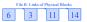

## **Indexed Allocation**

- Allocate fixed-sized blocks for each file
  - » Meta-data: Fixed-sized array of block pointers Allocate space for ptrs at file creation time
  - » Directory Entry: Address of index block
- Advantages:
  - » no external fragmentation (fixed sized blocks)
  - supports random access
- Disadvantages:
  - waste of space (pointer), space wise worse than linked list
    - A file of one block need the ENTIRE additional block for the index block
  - Need to know file size priory
- Implementation Issues:
  - » How big should an index block be?
    - not too small: limits file size - too big: lots of wasted ointers
  - » How do we accommodate very large files?
    - linked, multileveled, combined

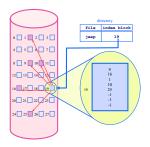

#### **Multi-Level Indexed Files**

- Variation of Indexed Allocation
  - Dynamically allocate hierarchy of pointers to blocks as needed
  - Meta-data: Small number of pointers allocated statically
  - Additional pointers to blocks of pointers » Examples: UNIX FFS-based file
- systems Comparison to Indexed Allocation
  - Advantage: Does not waste space for unneeded pointers
    - Still fast access for small files
    - Can grow to what size?? Disadvantage: Need to read indirect blocks of pointers to calculate addresses
    - (extra disk read) Keep indirect blocks cached in main memory

#### i-node contains 15 pointers

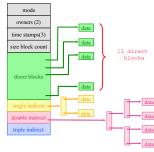

Intuition: most files are small

#### Unix i-nodes

- If data blocks are 4K ...
  - » First 48K reachable from the inode
  - » Next 4MB available from single-indirect
  - » Next 4GB available from double-indirect
  - » Next 4TB available through the triple-indirect block
- Any block can be found with at most 3 disk accesses

#### **Free-Space Management**

- Motivation: Need to re-claim space from deleted files, keep a free space list, indexed by blocks.
- Two main approaches to implement the free 'list':
  - » Bit Vector
  - » Linked Lists

#### **Bit Vector**

 Represent the list of free blocks as a bit vector, 1 bit representing one block :

1111111111111110011101010111101111...

- » If bit i = 0 then block i is free, if i = 1 then it is allocated
- Advantages: Simple to use.
- Disadvantages: The vector can be large, 17.5 million elements for a 9 GB disk (2.2 MB worth of bits)
- Justification: if free sectors are uniformly distributed across the disk then the expected number of bits that must be scanned before finding a "0" is n/r where
  - » n = total number of blocks on the disk
  - » r = number of free blocks

Not likely, if they were I/O would be

If a disk is 90% full, then the average number of bits to be scanned is 10, independent of the size of the disk

### **Linked List Representations**

In-situ linked lists (no wasted space)

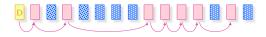

Grouped lists (to find blocks guicker)

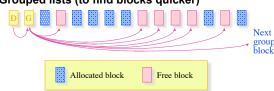

## **File System Consistency**

- Motivation: Recover from a system crash before modified files written back
  - Leads to inconsistency in FS
  - » fsck (UNIX) & scandisk (Windows) check FS consistency
- Approach:
  - » Check both (1) blocks (block consistency) and (2) files (consistency) separately.
- Algorithm 1: Block Consistency:
  - » Build 2 tables, each containing counter for all blocks (init to 0)
    - 1st table checks how many times a block is in a file
    - 2<sup>nd</sup> table records how often block is present in the free list
      >1 not possible if using a bitmap

  - » Read all i-nodes, and modify table 1 » Read free-list and modify table 2
  - » Consistent state if block is either in table 1 or 2, but not both
- Algorithm 2: File Consistency:
  - » Use a file counter instead of a block counter (appear in directories, compare with link count stored in inode)

## **Examples: Inconsistent States**

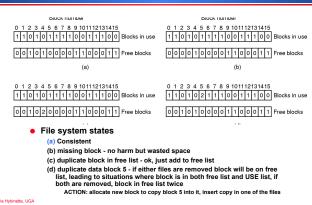